## Fichier:Leviers d'aide au déplacement d'un fauteuil roulant Arriere.jpg

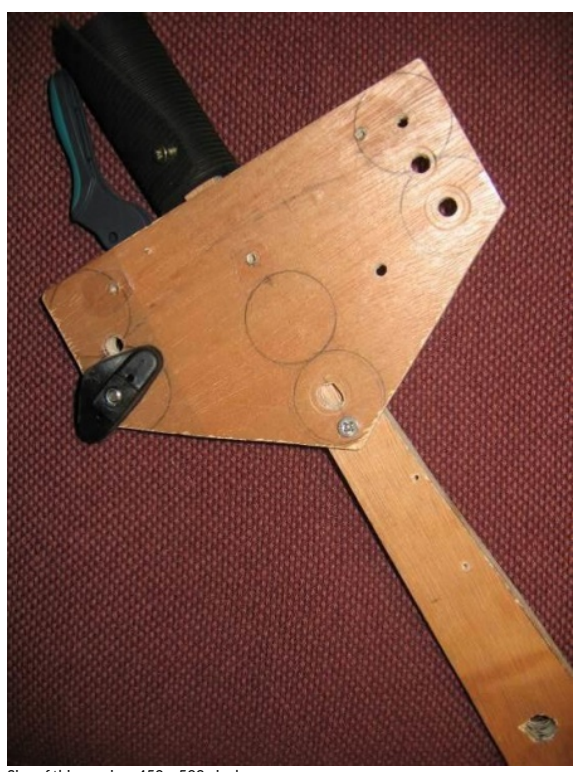

Size of this preview:450 × 599 [pixels](https://wiki.lowtechlab.org/images/thumb/c/c2/Leviers_d%2527aide_au_d%25C3%25A9placement_d%2527un_fauteuil_roulant_Arriere.jpg/450px-Leviers_d%2527aide_au_d%25C3%25A9placement_d%2527un_fauteuil_roulant_Arriere.jpg).

[Original](https://wiki.lowtechlab.org/images/c/c2/Leviers_d%2527aide_au_d%25C3%25A9placement_d%2527un_fauteuil_roulant_Arriere.jpg) file (552 × 735 pixels, file size: 75 KB, MIME type: image/jpeg)

Fichier téléversé avec MsUpload on [Spécial:AjouterDonnées/Tutorial/Leviers\\_d'aide\\_au\\_déplacement\\_d'un\\_fauteuil\\_roulant](https://wiki.lowtechlab.org/wiki/Sp%25C3%25A9cial:AjouterDonn%25C3%25A9es/Tutorial/Leviers_d%2527aide_au_d%25C3%25A9placement_d%2527un_fauteuil_roulant)

## File history

Click on a date/time to view the file as it appeared at that time.

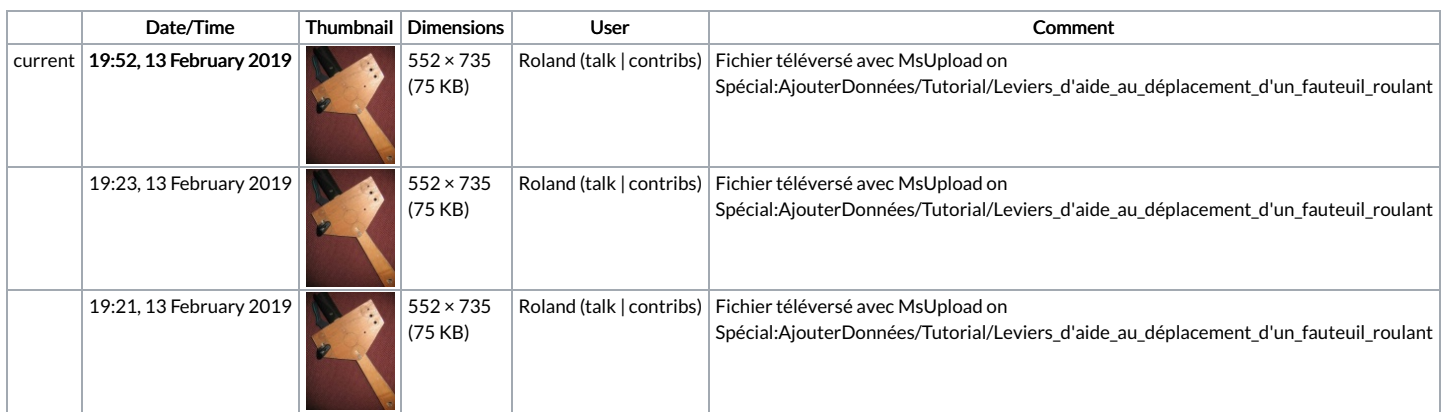

You cannot overwrite this file.

## File usage

There are no pages that link to this file.